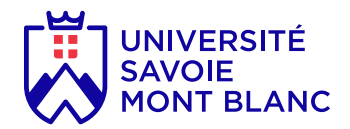

# Calcul informatique

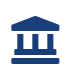

Composante UFR Sciences et Montagne

#### En bref

- **Langues d'enseignement:** Français
- **Méthodes d'enseignement:** En présence
- **Ouvert aux étudiants en échange:** Oui

# Présentation

# **Description**

Initiation à la manipulation de données scientifiques à l'aide de MATLAB

# **Objectifs**

Savoir manipuler et représenter des jeux de données de sciences de la Terre avec le logiciel MATLAB

### Heures d'enseignement

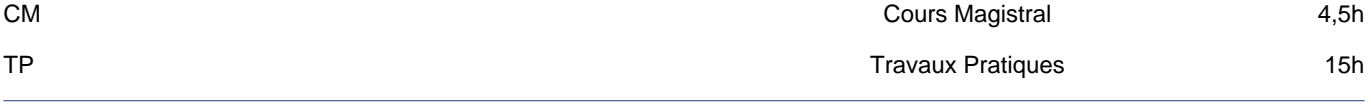

## Pré-requis obligatoires

Aucun (sinon un minimum de connaissances en maths...)

### Plan du cours

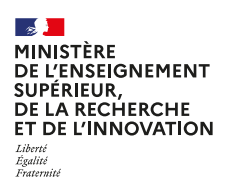

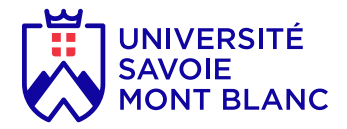

Introduction au logiciel (commandes simples) Les matrices et opérations simples sur les matrices Initiation à la programmation Matlab (boucles/tests) Les graphiques 2D et 3D Application à des cas concrets (TP)

### Compétences visées

Savoir manipuler des données de sciences de la Terre, les tester et les représenter pour répondre à des questionnements scientifiques

## Bibliographie

Matlab pour les nuls

# Infos pratiques

#### **Lieux**

Le Bourget-du-Lac (73)

#### **Campus**

Le Bourget-du-Lac / campus Savoie Technolac

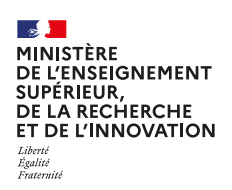